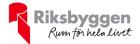

# Årsredovisning 2019-07-01 – 2020-06-30

RBF Boråshus nr 11 Org nr: 764500-3521

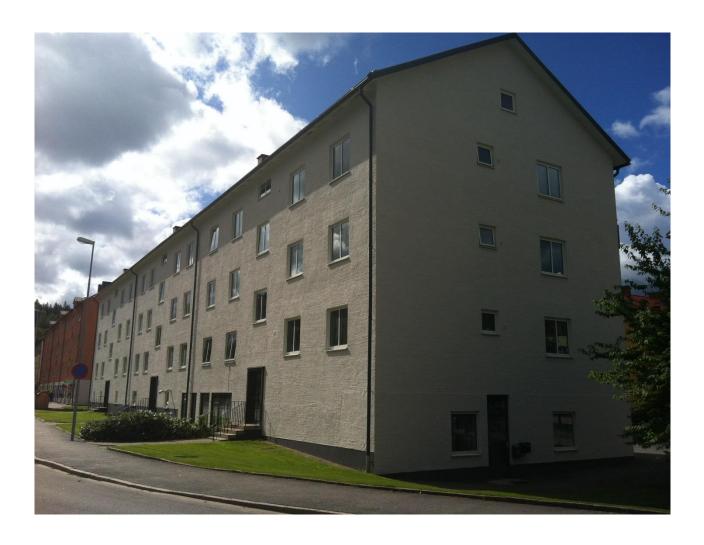

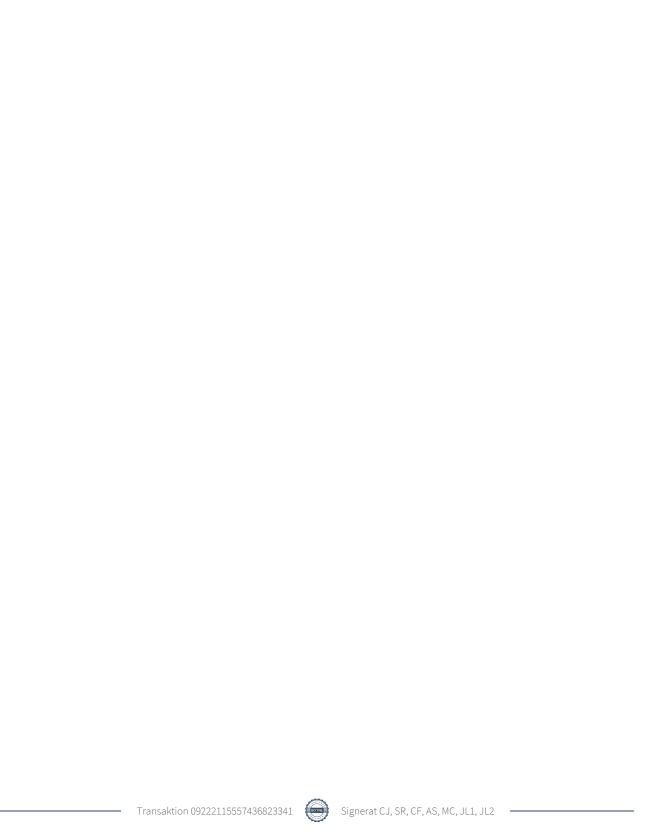

# Innehållsförteckning

| Förvaltningsberättelse | ] | Ĺ |
|------------------------|---|---|
| Resultaträkning        | 7 | 7 |
| Balansräkning          |   |   |
| Noter                  |   |   |

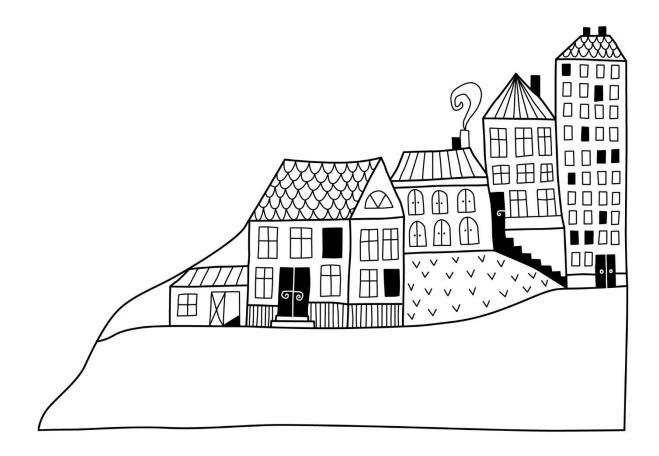

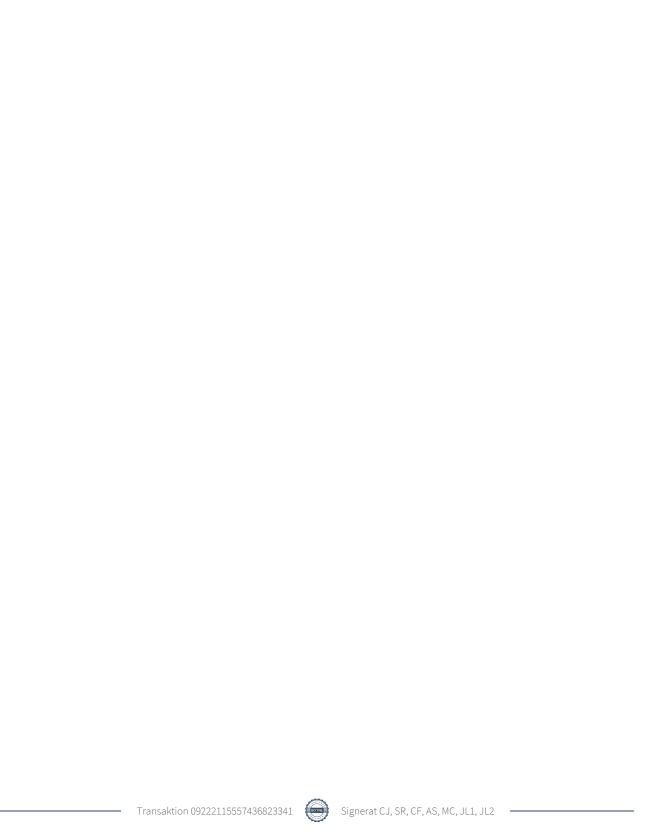

## Förvaltningsberättelse

Styrelsen för RBF Boråshus nr 11 får härmed avge årsredovisning för räkenskapsåret 2019-07-01 till 2020-06-30

Beloppen i årsredovisningen anges i hela kronor om inte annat anges.

#### Verksamheten

#### Allmänt om verksamheten

Föreningen har till ändamål att främja medlemmarnas ekonomiska intressen genom att i föreningens hus, mot ersättning, till föreningens medlemmar upplåta bostadslägenheter för permanent boende om inte annat särskilt avtalats, och i förekommande fall lokaler, till nyttjande utan begränsning i tiden.

Föreningen är ett privatbostadsföretag enligt inkomstskattelagen (1999:1229) och utgör därmed en äkta bostadsrättsförening.

Föreningen har sitt säte i Borås kommun.

Årets taxeringsvärde: 78 959 000 kr Fg års taxeringsvärde: 78 959 000 kr

Föreningens likviditet har under året förändrats från 131% till 144%.

I resultatet ingår avskrivningar med 604 tkr, exkluderar man avskrivningarna blir resultatet 714 tkr. Avskrivningar påverkar inte föreningens likviditet.

#### **Fastighetsuppgifter**

Föreningen äger fastigheten Nunnan i Borås Kommun. På fastigheten finns 4 byggnader med 102 lägenheter samt 8 lokaler. Byggnaderna är uppförda 1949. Fastigheternas adress är Döbelnsgatan 113 A-C samt Torgilsgatan 14-18 i Borås.

Fastigheten är fullvärdeförsäkrad i Länsförsäkringar

Hemförsäkring bekostas individuellt av bostadsrättsinnehavarna och bostadsrättstillägget ingår i föreningens fastighetsförsäkring.

#### Lägenhetsfördelning

| 1 r.o.k. | 2 r.o.k. | 3 r.o.k. | Summa |
|----------|----------|----------|-------|
| 18       | 60       | 24       | 102   |

#### **Dessutom tillkommer:**

| Hyresrätter | Lokaler | Garage | P-platser |
|-------------|---------|--------|-----------|
| 0           | 8       | 24     | 46        |

Total tomtarea 9 522 m<sup>2</sup>

Total bostadsarea 5610 m<sup>2</sup>

Total lokalarea 419 m<sup>2</sup>

Intäkter från lokalhyror utgör ca 2,94 % av föreningens nettoomsättning.

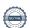

Riksbyggen har biträtt styrelsen med föreningens förvaltning enligt tecknat avtal.

Bostadsrättsföreningen är medlem i Intresseförening för Riksbyggens bostadsrättsföreningar i Södra Älvsborg. Bostadsrättsföreningen äger via garantikapitalbevis andelar i Riksbyggen ekonomisk förening. Genom intresseföreningen kan bostadsrättsföreningen utöva inflytande på Riksbyggens verksamhet samt ta del av eventuell utdelning från Riksbyggens resultat. Utöver utdelning på andelar kan föreningen även få återbäring på köpta tjänster från Riksbyggen. Storleken på återbäringen beslutas av Riksbyggens styrelse.

#### Föreningen har ingått följande avtal

| Leverantör   | Avtal                            |
|--------------|----------------------------------|
| Riksbyggen   | Ekonomisk- & teknisk förvaltning |
| Riksbyggen   | Fastighetsskötsel                |
| Telia        | Kabel-Tv                         |
| Luleå Energi | El                               |

#### **Teknisk status**

Årets reparationer och underhåll: För att bevara föreningens hus i gott skick utförs löpande reparationer av uppkomna skador samt planerat underhåll av normala förslitningar. Föreningen har under verksamhetsåret utfört reparationer för 137 tkr och planerat underhåll för 596 tkr. Eventuella underhållskostnader specificeras i avsnittet "Årets utförda underhåll".

**Underhållsplan:** Föreningens underhållsplan visar på ett underhållsbehov på 35 796 tkr för de närmaste 30 åren. Detta motsvarar en årlig genomsnittlig kostnad på 1 193 tkr (198 kr/m²). Avsättning för verksamhetsåret har skett med 1 110 tkr (184 kr/m²) enligt den 30-åriga underhållsplanen med hänsyn taget för redan avsatta medel.

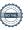

#### Föreningen har utfört respektive planerat att utföra nedanstående underhåll.

Tidigare utfört underhåll

| Beskrivning                   | År      | Kommentar |
|-------------------------------|---------|-----------|
| Fönsterbyte                   | 1999    |           |
| Stambyte                      | 2002    |           |
| Takrenovering                 | 2002    |           |
| Balkongrenovering             | 2002    |           |
| Fasad                         | 2011    |           |
| Målning trapphus              | 2017    |           |
| Inomhus- och utomhusbelysning | 2018    |           |
| Årets utförda underhåll       |         |           |
| Beskrivning                   | Belopp  |           |
| Installationer                | 1 338   |           |
| Kamera sophus                 | 28 750  |           |
| Markarbeten                   | 512 813 |           |
|                               |         |           |

| Planerat underhåll | År   | Kommentar |  |
|--------------------|------|-----------|--|
| Fönsterbyte        | 2030 |           |  |
| Fasadputsning      | 2035 |           |  |
| Takrenovering      | 2040 |           |  |
| Stambyte           | 2060 |           |  |

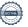

Efter senaste stämman och därpå följande konstituerande har styrelsen haft följande sammansättning

#### **Styrelse**

| Ordinarie ledamöter                     | Uppdrag                                 | Mandat t.o.m. ordinarie stämma         |
|-----------------------------------------|-----------------------------------------|----------------------------------------|
| Josefine Larsson                        | Ordförande                              | 2020                                   |
| Christoffer Josefsson                   | Ledamot                                 | 2020                                   |
| Mattias Ceder                           | Ledamot                                 | 2021                                   |
| Camilla Fröling                         | Ledamot                                 | 2021                                   |
| Artin Shastavari                        | Ledamot Riksbyggen                      | 2020                                   |
|                                         |                                         |                                        |
| Styrelsesuppleanter                     | Uppdrag                                 | Mandat t.o.m. ordinarie stämma         |
| Styrelsesuppleanter Christer Kjellsson  | <b>Uppdrag</b> Suppleant                | Mandat t.o.m. ordinarie stämma<br>2021 |
|                                         | • • • • • • • • • • • • • • • • • • • • |                                        |
| Christer Kjellsson                      | Suppleant                               | 2021                                   |
| Christer Kjellsson<br>Cecilia Lindquist | Suppleant<br>Suppleant                  | 2021<br>2020                           |

#### Revisorer och övriga funktionärer

| Ordinarie revisorer      |                                  | Mandat t.o.m. ordinarie stämma |
|--------------------------|----------------------------------|--------------------------------|
| Sara Viktorsson (slutat) | Auktoriserad revisor, KPMG       | 2020                           |
| Jeanette Lindqvist       | Förtroendevald revisor           | 2020                           |
| Revisorssuppleanter      |                                  | Mandat t.o.m. ordinarie stämma |
| Sara Ryfors              | Auktoriserad revisor, KPMG       | 2020                           |
| Olof Danielsson          | Förtroendevald revisorssuppleant | 2020                           |
| Valberedning             | Mandat t.o.m. ordinarie stämma   |                                |
| Christer Kjellsson       | 2020                             |                                |
| Adam Sekely              | 2020                             |                                |

Föreningens firma tecknas förutom av styrelsen i sin helhet av styrelsens ledamöter, två i förening.

#### Väsentliga händelser under räkenskapsåret

Föreningen har under räkenskapsåret gjort om en del större investeringar i utemiljön. Bland annat har de färdigställt pergolan, satt upp grillar och pollare, köpt in parkbänkar och picnickbord samt även köpt in ett nytt torkskåp.

Föreningen ändrade årsavgiften senast 2014-10-01 då den höjdes med 3 %.

Efter att ha antagit budgeten för det kommande verksamhetsåret har styrelsen beslutat om oförändrade avgifter.

Årsavgiften för 2019 uppgick i genomsnitt till 550 kr/m²/år.

#### Medlemsinformation

Vid räkenskapsårets början uppgick föreningens medlemsantal till 123 personer. Årets tillkommande medlemmar uppgår till 20 personer. Årets avgående medlemmar uppgår till 19 personer. Föreningens medlemsantal på bokslutsdagen uppgår till 124 personer.

Baserat på kontraktsdatum har under verksamhetsåret 11 överlåtelser av bostadsrätter skett (föregående år 13 st.)

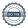

#### **Flerårsöversikt**

| Resultat och ställning (tkr)      | 2019/2020 | 2018/2019 | 2017/2018 | 2016/2017 | 2015/2016 |
|-----------------------------------|-----------|-----------|-----------|-----------|-----------|
| Nettoomsättning                   | 4 248     | 4 248     | 4 266     | 4 269     | 4 269     |
| Resultat efter finansiella poster | 110       | 69        | -284      | 637       | 983       |
| Soliditet %                       | 13        | 12        | 11        | 12        | 9         |
| Likviditet %                      | 144       | 131       | 108       | 213       | 181       |
| Driftkostnader, kr/m²             | 432       | 443       | 624       | 448       | 266       |
| Ränta, kr/m²                      | 34        | 35        | 44        | 63        | 78        |
| Lån, kr/m²                        | 2 402     | 2 474     | 2 711     | 2 782     | 2 950     |

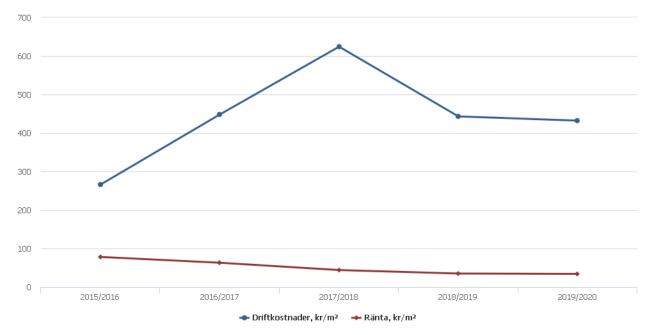

**Nettoomsättning**: intäkter från årsavgifter, hyresintäkter m.m. som ingår i föreningens normala verksamhet med avdrag för lämnade rabatter.

Resultat efter finansiella poster: Se resultaträkningen.

**Soliditet**: beräknas som eget kapital inklusive egen kapitalandel (f.n. 78,6 %) av obeskattade reserver i procent av balansomslutningen.

Likviditet: beskriver föreningens kortsiktiga betalningsförmåga (omsättningstillgångar/kortfristiga skulder).

Driftkostnader, räntekostnader samt lånekostnader kr/kvm: är beräknat på bostadsarea och lokalarea (6 029 kvm).

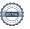

### Förändringar i eget kapital

| Eget kapital i kr                    | Bundet          |                     | Fritt                  |                   |
|--------------------------------------|-----------------|---------------------|------------------------|-------------------|
|                                      | Medlemsinsatser | Underhålls-<br>fond | Balanserat<br>resultat | Årets<br>resultat |
| Belopp vid årets början              | 107 189         | 2 481 450           | -419 326               | 68 819            |
| Disposition enl. årsstämmobeslut     |                 |                     | 68 819                 | -68 819           |
| Reservering underhållsfond           |                 | 1 110 000           | -1 110 000             |                   |
| Ianspråktagande av<br>underhållsfond |                 | -593 437            | 593 437                |                   |
| Årets resultat                       |                 |                     |                        | 110 278           |
| Vid årets slut                       | 107 189         | 2 998 013           | -867 070               | 110 278           |

### Resultatdisposition

Till årsstämmans behandling finns följande underskott i kr

| Summa                                   | -756 792   |
|-----------------------------------------|------------|
| Årets ianspråktagande av underhållsfond | 593 437    |
| Årets fondavsättning enligt stadgarna   | -1 110 000 |
| Årets resultat                          | 110 278    |
| Balanserat resultat                     | -350 507   |

Styrelsen föreslår följande behandling av den ansamlade förlusten:

#### 756 792 Att balansera i ny räkning i kr

Vad beträffar föreningens resultat och ställning i övrigt, hänvisas till efterföljande resultat- och balansräkning med tillhörande bokslutskommentarer.

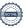

# Resultaträkning

|                                                                             |        | 2019-07-01 | 2018-07-01 |
|-----------------------------------------------------------------------------|--------|------------|------------|
| Belopp i kr                                                                 |        | 2020-06-30 | 2019-06-30 |
| Rörelseintäkter m.m.                                                        |        |            |            |
| Nettoomsättning                                                             | Not 2  | 4 248 343  | 4 247 711  |
| Övriga rörelseintäkter                                                      | Not 3  | 146 999    | 152 508    |
| Summa rörelseintäkter                                                       |        | 4 395 342  | 4 400 219  |
| Rörelsekostnader                                                            |        |            |            |
| Driftkostnader                                                              | Not 4  | -2 610 003 | -2 669 370 |
| Övriga externa kostnader                                                    | Not 5  | -822 963   | -812 724   |
| Personalkostnader                                                           | Not 6  | -44 157    | -48 494    |
| Av- och nedskrivningar av materiella och immateriella anläggningstillgångar | Not 7  | -603 647   | -603 494   |
| Summa rörelsekostnader                                                      |        | -4 080 771 | -4 134 082 |
| Rörelseresultat                                                             |        | 314 571    | 266 137    |
| Finansiella poster<br>Resultat från övriga finansiella                      | N . O  | 0          | 14 (00     |
| anläggningstillgångar                                                       | Not 8  | 0          | 14 688     |
| Övriga ränteintäkter och liknande resultatposter                            | Not 9  | 62         | 204        |
| Räntekostnader och liknande resultatposter                                  | Not 10 | -204 355   | -212 210   |
| Summa finansiella poster                                                    |        | -204 293   | -197 318   |
| Resultat efter finansiella poster                                           |        | 110 278    | 68 819     |
| Årets resultat                                                              |        | 110 278    | 68 819     |

# Balansräkning

| Belopp i kr                                  |        | 2020-06-30 | 2019-06-30 |
|----------------------------------------------|--------|------------|------------|
| TILLGÅNGAR                                   |        |            |            |
| Anläggningstillgångar                        |        |            |            |
| Materiella anläggningstillgångar             |        |            |            |
| Byggnader och mark                           | Not 11 | 15 471 216 | 16 074 863 |
| Summa materiella anläggningstillgångar       |        | 15 471 216 | 16 074 863 |
| Finansiella anläggningstillgångar            |        |            |            |
| Andra långfristiga fordringar                | Not 12 | 153 000    | 153 000    |
| Summa finansiella anläggningstillgångar      |        | 153 000    | 153 000    |
| Summa anläggningstillgångar                  |        | 15 624 216 | 16 227 863 |
| Omsättningstillgångar                        |        |            |            |
| Kortfristiga fordringar                      |        |            |            |
| Kund-, avgifts- och hyresfordringar          |        | 3 706      | 5 335      |
| Övriga fordringar                            | Not 13 | 22 070     | 27 763     |
| Förutbetalda kostnader och upplupna intäkter | Not 14 | 266 285    | 66 785     |
| Summa kortfristiga fordringar                |        | 292 061    | 99 883     |
| Kassa och bank                               |        |            |            |
| Kassa och bank                               | Not 15 | 2 000 421  | 2 006 057  |
| Summa kassa och bank                         |        | 2 000 421  | 2 006 057  |
| Summa omsättningstillgångar                  |        | 2 292 482  | 2 105 940  |
| Summa tillgångar                             |        | 17 916 698 | 18 333 803 |

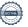

# Balansräkning

| Belopp i kr                                  |        | 2020-06-30 | 2019-06-30 |
|----------------------------------------------|--------|------------|------------|
| EGET KAPITAL OCH SKULDER                     |        |            |            |
| Eget kapital                                 |        |            |            |
| Bundet eget kapital                          |        |            |            |
| Medlemsinsatser                              |        | 107 189    | 107 189    |
| Fond för yttre underhåll                     |        | 2 998 013  | 2 481 450  |
| Summa bundet eget kapital                    |        | 3 105 202  | 2 588 639  |
| Fritt eget kapital                           |        |            |            |
| Balanserat resultat                          |        | -867 070   | -419 326   |
| Årets resultat                               |        | 110 278    | 68 819     |
| Summa fritt eget kapital                     |        | -756 792   | -350 507   |
| Summa eget kapital                           |        | 2 348 410  | 2 238 132  |
| SKULDER                                      |        |            |            |
| Långfristiga skulder                         |        |            |            |
| Övriga skulder till kreditinstitut           | Not 16 | 13 975 737 | 14 483 427 |
| Summa långfristiga skulder                   |        | 13 975 737 | 14 483 427 |
| Kortfristiga skulder                         |        |            |            |
| Övriga skulder till kreditinstitut           | Not 16 | 507 510    | 429 828    |
| Leverantörsskulder                           |        | 294 148    | 294 108    |
| Skatteskulder                                |        | 11 397     | 8 440      |
| Övriga skulder                               | Not 17 | 61 208     | 43 782     |
| Upplupna kostnader och förutbetalda intäkter | Not 18 | 718 289    | 836 086    |
| Summa kortfristiga skulder                   |        | 1 592 551  | 1 612 244  |
| Summa eget kapital och skulder               |        | 17 916 698 | 18 333 803 |

## Noter

#### Not 1 Allmänna redovisningsprinciper

Årsredovisningen är upprättad i enlighet med årsredovisningslagen och Bokföringsnämndens allmänna råd (BFNAR 2016:10) om årsredovisning i mindre företag.

#### Redovisning av intäkter

Årsavgifter och hyror aviseras i förskott men redovisas så att endast den del som belöper på räkenskapsåret redovisas som intäkter. Ränta och utdelning redovisas som en intäkt när det är sannolikt att föreningen kommer att få de ekonomiska fördelar som är förknippade med transaktionen samt att inkomsten kan beräknas på ett tillförlitligt sätt.

#### Avskrivningstider för anläggningstillgångar

| Anläggningstillgångar | Avskrivningsprincip | Antal år        |
|-----------------------|---------------------|-----------------|
| Byggnader             | Linjär              | Fullt avskriven |
| Standardförbättringar | Linjär              | 10-50           |

Mark är inte föremål för avskrivningar.

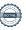

#### Not 2 Nettoomsättning

| Not 2 Nettoomsatting                   | 2019-07-01<br>2020-06-30 | 2018-07-01<br>2019-06-30 |
|----------------------------------------|--------------------------|--------------------------|
| Årsavgifter, bostäder                  | 3 086 604                | 3 086 604                |
| Hyror, bostäder                        | 60                       | 60                       |
| Hyror, lokaler                         | 125 076                  | 125 029                  |
| Hyror, garage                          | 57 600                   | 57 600                   |
| Hyror, p-platser                       | 62 083                   | 62 145                   |
| Hyres- och avgiftsbortfall, lokaler    | -29 472                  | -28 415                  |
| Hyres- och avgiftsbortfall, p-platser  | -360                     | -512                     |
| Rabatter                               | 0                        | -1 552                   |
| Bränsleavgifter, bostäder              | 946 752                  | 946 752                  |
| Summa nettoomsättning                  | 4 248 343                | 4 247 711                |
| Not 3 Övriga rörelseintäkter           |                          |                          |
|                                        | 2019-07-01<br>2020-06-30 | 2018-07-01<br>2019-06-30 |
| Övriga avgifter                        | 122 400                  | 122 400                  |
| Övriga ersättningar                    | 22 141                   | 28 371                   |
| Fakturerade kostnader                  | 720                      | 1 260                    |
| Rörelsens sidointäkter & korrigeringar | -2                       | -3                       |
| Övriga rörelseintäkter                 | 1 740                    | 480                      |
| Summa övriga rörelseintäkter           | 146 999                  | 152 508                  |
| Not 4 Driftkostnader                   | 2019-07-01<br>2020-06-30 | 2018-07-01<br>2019-06-30 |
| Underhåll                              | -596 437                 | -718 270                 |
| Reparationer                           | -136 778                 | -182 342                 |
| Fastighetsavgift och fastighetsskatt   | -146 774                 | -141 782                 |
| Försäkringspremier                     | -48 490                  | -47 790                  |
| Kabel- och digital-TV                  | -259 685                 | -260 001                 |
| Återbäring från Riksbyggen             | 0                        | 8 200                    |
| Obligatoriska besiktningar             | -24 625                  | 0                        |
| Bevakningskostnader                    | -962                     | -3 212                   |
| Förbrukningsinventarier                | -11 661                  | 0                        |
| Vatten                                 | -277 186                 | -225 814                 |
| Fastighetsel                           | -116 065                 | -112 004                 |
| Uppvärmning                            | -834 414                 | -843 973                 |
| Sophantering och återvinning           | -156 926                 | -142 383                 |
| Summa driftkostnader                   | -2 610 003               | -2 669 370               |

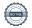

### Not 5 Övriga externa kostnader

| Not o ovriga externa Rostiladel                                                   | 2019-07-01<br>2020-06-30 | 2018-07-01<br>2019-06-30 |
|-----------------------------------------------------------------------------------|--------------------------|--------------------------|
| Förvaltningsarvode administration                                                 | -771 181                 | -739 136                 |
| Arvode, yrkesrevisorer                                                            | -17 400                  | -17 000                  |
| Övriga förvaltningskostnader                                                      | -2 922                   | -12 047                  |
| Kreditupplysningar                                                                | -900                     | -4 500                   |
| Pantförskrivnings- och överlåtelseavgifter                                        | -22 891                  | -26 120                  |
| Medlems- och föreningsavgifter                                                    | -6 120                   | -6 120                   |
| Bankkostnader                                                                     | -1 550                   | -1 550                   |
| Övriga externa kostnader                                                          | 0                        | -6 250                   |
| Summa övriga externa kostnader                                                    | -822 963                 | -812 724                 |
| Not 6 Personalkostnader                                                           | 2242.27.24               |                          |
|                                                                                   | 2019-07-01<br>2020-06-30 | 2018-07-01<br>2019-06-30 |
| Styrelsearvoden                                                                   | -13 000                  | -13 000                  |
| Sammanträdesarvoden                                                               | -17 600                  | -20 900                  |
| Arvode till övriga förtroendevalda och uppdragstagare                             | -3 000                   | -3 000                   |
| Sociala kostnader                                                                 | -10 557                  | -11 594                  |
| Summa personalkostnader                                                           | -44 157                  | -48 494                  |
| Föreningen har inte haft några anställda under verksamhetsåret.                   |                          |                          |
| Not 7 Av- och nedskrivningar av materiella-                                       |                          |                          |
| och immateriella anläggningstillgångar                                            | 2019-07-01<br>2020-06-30 | 2018-07-01<br>2019-06-30 |
| Avskrivningar tillkommande utgifter                                               | -603 647                 | -603 494                 |
| Summa av- och nedskrivningar av materiella och immateriella anläggningstillgångar | -603 647                 | -603 494                 |
| Not 8 Resultat från övriga finansiella anläggningstillgångar                      | 2019-07-01<br>2020-06-30 | 2018-07-01<br>2019-06-30 |
| Utdelning på andelar i Intresseföreningen                                         | 0                        | 14 688                   |
| Summa resultat från övriga finansiella anläggningstillgångar                      | 0                        | 14 688                   |
| Not 9 Övriga ränteintäkter och liknande resultatposter                            |                          |                          |
| <u>.                                    </u>                                      | 2019-07-01<br>2020-06-30 | 2018-07-01<br>2019-06-30 |
| Ränteintäkter från hyres/kundfordringar                                           | 62                       | 204                      |
| Summa övriga ränteintäkter och liknande resultatposter                            | 62                       | 204                      |

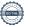

#### Not 10 Räntekostnader och liknande resultatposter

|                                                  | 2019-07-01<br>2020-06-30 | 2018-07-01 2019-06-30 |
|--------------------------------------------------|--------------------------|-----------------------|
| Räntekostnader för fastighetslån                 | -204 355                 | -212 071              |
| Övriga räntekostnader                            | 0                        | -139                  |
| Summa räntekostnader och liknande resultatposter | -204 355                 | -212 210              |

#### Not 11 Byggnader och mark

| Allokalillingsvardeli                                      | 2020-06-30  | 2019-06-30  |
|------------------------------------------------------------|-------------|-------------|
| Vid årets början                                           |             |             |
| Byggnader                                                  | 2 380 991   | 2 380 991   |
| Mark                                                       | 156 520     | 156 520     |
| Tillkommande utgifter                                      | 24 076 793  | 24 076 793  |
|                                                            | 26 614 304  | 26 614 304  |
| Summa anskaffningsvärde vid årets slut                     | 26 614 304  | 26 614 304  |
| Ackumulerade avskrivningar enligt plan<br>Vid årets början |             |             |
| Byggnader                                                  | -2 380 991  | -2 380 991  |
| Tillkommande utgifter                                      | -8 158 450  | -7 554 956  |
|                                                            | -10 539 441 | -9 935 947  |
| Årets avskrivningar                                        |             |             |
| Årets avskrivning tillkommande utgifter                    | -603 647    | -603 494    |
|                                                            | -603 647    | -603 494    |
| Summa ackumulerade avskrivningar vid årets slut            | -11 143 088 | -10 539 441 |
| Restvärde enligt plan vid årets slut<br>Varav              | 15 471 216  | 16 074 863  |
| Byggnad                                                    | 0           | 0           |
| Tillkommande utgifter                                      | 15 314 696  | 15 918 343  |
| Mark                                                       | 156 520     | 156 520     |
| Taxeringsvärden                                            |             |             |
| Bostäder                                                   | 78 000 000  | 78 000 000  |
| Lokaler                                                    | 959 000     | 959 000     |
| Totalt taxeringsvärde                                      | 78 959 000  | 78 959 000  |
| varav byggnader                                            | 48 420 000  | 48 420 000  |
| varav mark                                                 | 30 539 000  | 30 539 000  |
|                                                            |             |             |

#### Not 12 Andra långfristiga fordringar

|                                                                        | 2020-06-30 | 2019-06-30 |
|------------------------------------------------------------------------|------------|------------|
| 306 st Garantikapitalbevis á 500 kr i Intresseföreningen               | 153 000    | 153 000    |
| Summa aktier och andelar i intresseföretag och gemensamt styda företag | 153 000    | 153 000    |
|                                                                        |            |            |

#### Not 13 Övriga fordringar

|                         | 2020-06-30 | 2019-06-30 |
|-------------------------|------------|------------|
| Skattekonto             | 22 070     | 27 763     |
| Summa övriga fordringar | 22 070     | 27 763     |

#### Not 14 Förutbetalda kostnader och upplupna intäkter

|                                                    | 2020-06-30 | 2019-06-30 |
|----------------------------------------------------|------------|------------|
| Förutbetalda försäkringspremier                    | 24 986     | 23 504     |
| Förutbetalt förvaltningsarvode                     | 198 019    | 0          |
| Förutbetald kabel-tv-avgift                        | 43 281     | 43 281     |
| Summa förutbetalda kostnader och upplupna intäkter | 266 285    | 66 785     |

#### Not 15 Kassa och bank

|                      | 2020-06-30 | 2019-06-30 |
|----------------------|------------|------------|
| Transaktionskonto    | 2 000 421  | 2 006 057  |
| Summa kassa och bank | 2 000 421  | 2 006 057  |

#### Not 16 Övriga skulder till kreditinstitut

|                                                                  | 2020-06-30 | 2019-06-30 |
|------------------------------------------------------------------|------------|------------|
| Inteckningslån                                                   | 14 483 427 | 14 913 255 |
| Nästa års amortering på långfristiga skulder till kreditinstitut | -507 510   | -429 828   |
| Långfristig skuld vid årets slut                                 | 13 975 917 | 14 483 427 |

Tabell och kommentar nedan anges i hela kronor.

| Kreditgivare | Räntesats* | Villkorsändringsdag | Ing.skuld     | Nya lån/<br>Omsatta lån | Årets amorteringar | Utg.skuld     |
|--------------|------------|---------------------|---------------|-------------------------|--------------------|---------------|
| SBAB         | 1,42%      | 2020-03-20          | 800 000,00    | -762 500,00             | 37 500,00          | 0,00          |
| STADSHYPOTEK | 1,46%      | 2020-09-30          | 3 529 438,00  | 0,00                    | 20 008,00          | 3 509 430,00  |
| STADSHYPOTEK | 1,15%      | 2021-09-01          | 3 394 500,00  | 0,00                    | 60 000,00          | 3 334 500,00  |
| STADSHYPOTEK | 1,42%      | 2022-03-01          | 4 915 000,00  | 0,00                    | 180 000,00         | 4 735 000,00  |
| STADSHYPOTEK | 1,44%      | 2023-09-01          | 2 274 317,00  | 0,00                    | 120 000,00         | 2 154 317,00  |
| STADSHYPOTEK | 1,36%      | 2025-03-30          | 0,00          | 762 500,00              | 12 500,00          | 750 000,00    |
| Summa        |            |                     | 14 913 255,00 | 0,00                    | 430 008,00         | 14 483 247,00 |

<sup>\*</sup>Senast kända räntesatser

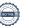

Under nästa räkenskapsår ska föreningen amortera 507 510 kr varför den delen av skulden betraktas som kortfristig skuld. Av den långfristiga skulden förfaller 2 030 040 kr till betalning mellan 2 och 5 år efter balansdagen. Resterande skuld 11 945 697 kr förfaller till betalning senare än 5 år efter balansdagen.

#### Skulder till kreditinstitut

Enligt lånespecifikationen ovan finns ett lån med villkorsändringsdag under år 2020 (nästkommande räkenskapsår). Detta lån ska normalt redovisas som en kortfristig skuld. Föreningen har emellertid valt att redovisa detta lån som långfristigt, förutom den del som är planerad att amorteras under 2020. Föreningen har inte fått några indikationer på att lånet inte kommer att omsättas/förlängas.

Om lånet skulle redovisas som kortfristiga skuld skulle det ge en felaktig bild av föreningens likviditet.

#### Not 17 Övriga skulder

|                                    | 2020-06-30 | 2019-06-30 |
|------------------------------------|------------|------------|
| Medlemmarnas reparationsfonder     | 41 861     | 41 861     |
| Skuld sociala avgifter och skatter | 19 346     | 1          |
| Avräkning hyror och avgifter       | 0          | 1 920      |
| Summa övriga skulder               | 61 208     | 43 782     |

#### Not 18 Upplupna kostnader och förutbetalda intäkter

|                                                     | 2020-06-30 | 2019-06-30 |
|-----------------------------------------------------|------------|------------|
| Upplupna räntekostnader                             | 2 327      | 4 768      |
| Upplupna kostnader för reparationer och underhåll   | 150 993    | 306 978    |
| Upplupna elkostnader                                | 2 354      | 3 419      |
| Upplupna vattenavgifter                             | 42 768     | 19 139     |
| Upplupna värmekostnader                             | 99 255     | 92 742     |
| Upplupna kostnader för renhållning                  | 26 648     | 26 292     |
| Upplupna kostnader för administration               | 14 622     | 39 105     |
| Upplupna revisionsarvoden                           | 17 400     | 17 000     |
| Övriga upplupna kostnader och förutbetalda intäkter | 24 625     | 0          |
| Förutbetalda hyresintäkter och årsavgifter          | 337 297    | 326 643    |
| Summa upplupna kostnader och förutbetalda intäkter  | 718 289    | 836 086    |

| Not 19 Ställda säkerheter | 2020-06-30 | 2019-06-30 |
|---------------------------|------------|------------|
| Fastighetsinteckningar    | 20 704 825 | 21 809 825 |

#### Not 20 Eventualförpliktelser

Föreningen har inte identifierat några eventualförpliktelser

#### Not 21 Väsentliga händelser efter räkenskapsåret utgång

Det har inte inträffat några väsentliga händelser efter årets utgång.

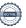

| Styrelsens underskrifter                 |                                           |
|------------------------------------------|-------------------------------------------|
|                                          |                                           |
| Ort och datum                            |                                           |
|                                          |                                           |
| Josefine Larsson                         | Camilla Fröling                           |
| Christoffer Josefsson                    | Mattias Ceder                             |
| Artin Shastavari                         |                                           |
| _                                        |                                           |
|                                          |                                           |
| Vår revisionsberättelse har lämnats      |                                           |
|                                          |                                           |
| Sara Ryfors Auktoriserad revisor KPMG AB | Jeanette Lindquist Förtroendevald revisor |

## RBF Boråshus nr 11

Årsredovisningen är upprättad av styrelsen för RBF Boråshus nr 11 i samarbete med Riksbyggen

Riksbyggen arbetar på uppdrag från bostadsrättsföreningar och fastighetsbolag med ekonomisk förvaltning, teknisk förvaltning, fastighetsservice samt fastighetsutveckling.

Årsredovisningen är en handling som ger både långivare och köpare bra möjligheter att bedöma föreningens ekonomi. Spara därför alltid årsredovisningen.

FÖR MER INFORMATION: 0771-860 860 www.riksbyggen.se

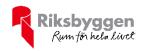

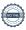

### Verifikat

Transaktion 09222115557436823341

#### Dokument

#### Årsredovisning 2020-06-30 Boråshus nr 11 slutlig för digital signering

Huvuddokument

21 sidor

Startades 2020-10-26 08:33:20 CET (+0100) av

Riksbyggen (R)

Färdigställt 2020-10-30 12:21:22 CET (+0100)

#### Initierare

#### Riksbyggen (R)

Riksbyggen Org. nr 702001-7781 noreply@riksbyggen.se

#### Signerande parter

#### Christoffer Josefsson (CJ)

RBF Boråshus nr 11 () krille\_josefsson@hotmail.com

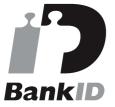

Namnet som returnerades från svenskt BankID var "Johan Christoffer Simon Josefsson" Signerade 2020-10-27 13:27:21 CET (+0100)

#### Camilla Fröling (CF)

RBF Boråshus nr 11 ()
Camillafroling@hotmail.com

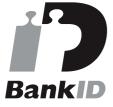

Namnet som returnerades från svenskt BankID var "Lena Camilla Elisabet Fröling" Signerade 2020-10-28 21:36:54 CET (+0100)

#### Sara Ryfors (SR)

RBF Boråshus nr 11 () sara.ryfors@kpmg.se

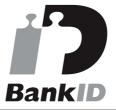

Namnet som returnerades från svenskt BankID var "Sara Ryfors"

Signerade 2020-10-30 12:21:22 CET (+0100)

#### Artin Shastavari (AS)

RBF Boråshus nr 11 () artin.shastavari@riksbyggen.se

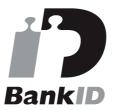

Namnet som returnerades från svenskt BankID var "Artin Reza Shastavari" Signerade 2020-10-28 14:51:27 CET (+0100)

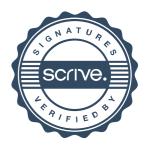

### Verifikat

Transaktion 09222115557436823341

#### Mattias Ceder (MC)

RBF Boråshus nr 11 () ceder.mattias@gmail.com

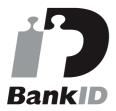

Namnet som returnerades från svenskt BankID var "MATTIAS CEDER" Signerade 2020-10-27 18:01:57 CET (+0100)

#### Josefine Larsson (JL2)

RBF Boråshus nr 11 ()
jossa\_larsson@hotmail.com

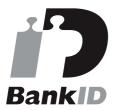

Namnet som returnerades från svenskt BankID var "Anna Josefine Larsson" Signerade 2020-10-26 08:39:08 CET (+0100)

#### Jeanette Lindquist (JL1)

RBF Boråshus nr 11 () jeanette.lindquist@vgregion.se

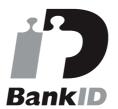

Namnet som returnerades från svenskt BankID var "JEANNETTE LINDQVIST" Signerade 2020-10-30 07:03:21 CET (+0100)

Detta verifikat är utfärdat av Scrive. Information i kursiv stil är säkert verifierad av Scrive. Se de dolda bilagorna för mer information/bevis om detta dokument. Använd en PDF-läsare som t ex Adobe Reader som kan visa dolda bilagor för att se bilagorna. Observera att om dokumentet skrivs ut kan inte integriteten i papperskopian bevisas enligt nedan och att en vanlig papperutskrift saknar innehållet i de dolda bilagorna. Den digitala signaturen (elektroniska förseglingen) säkerställer att integriteten av detta dokument, inklusive de dolda bilagorna, kan bevisas matematiskt och oberoende av Scrive. För er bekvämlighet tillhandahåller Scrive även en tjänst för att kontrollera dokumentets integritet automatiskt på: https://scrive.com/verify

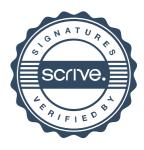